## SAP ABAP table /SAPSLL/PERC\_OPD\_R\_S {SLL: Range Structure for Data Element /SAPSLL/PERC\_OPD}

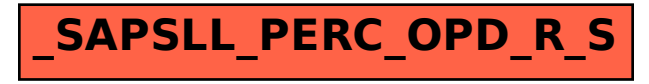